## **INSTITUTO FEDERAL DE EDUCAÇÃO, CIÊNCIA E TECNOLOGIA BAHIA**

- Em uma linguagem de programação como C e Pascal o código fonte é compilado para código de máquina específico de uma plataforma e sistema operacional.
- **E** Muitas vezes o próprio código fonte é desenvolvido visando uma única plataforma

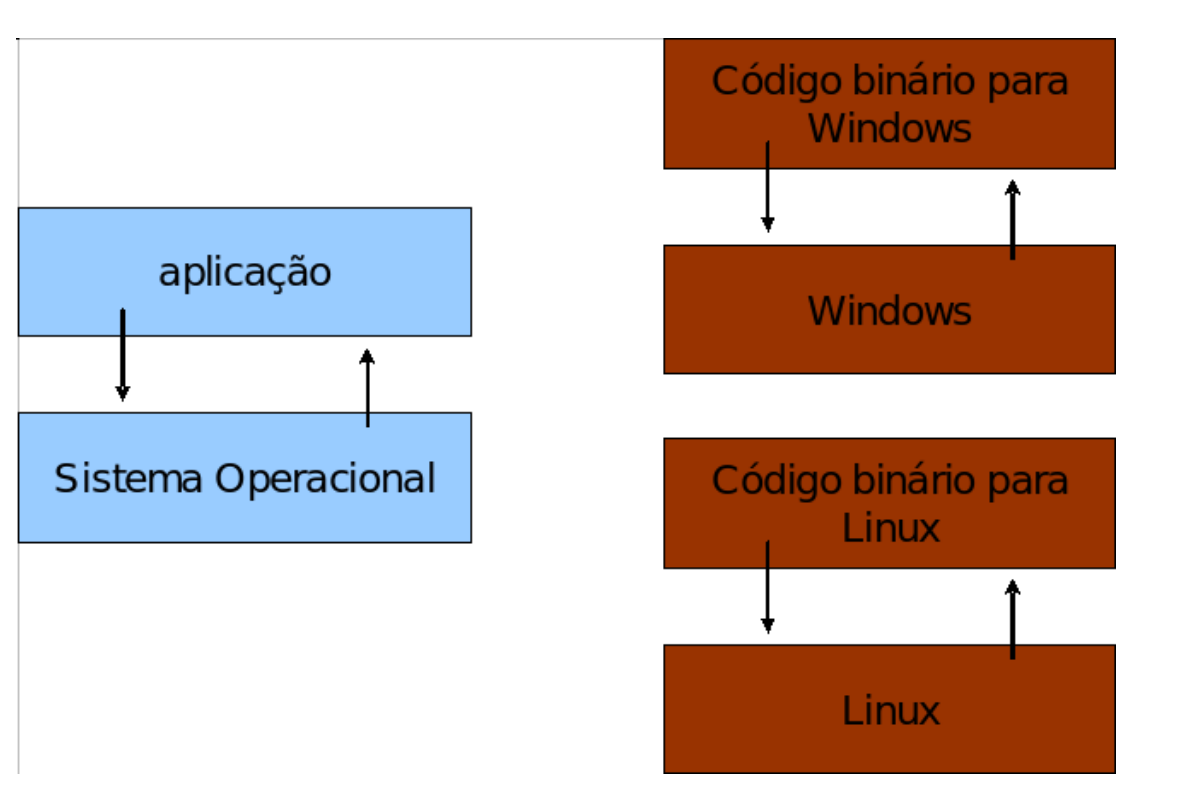

**INSTITUTO FEDERAL DE** 

**BAHIA** 

- **E** Linguagem de Programação de Alto Nível
- **•** Portabilidade

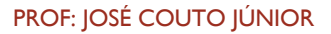

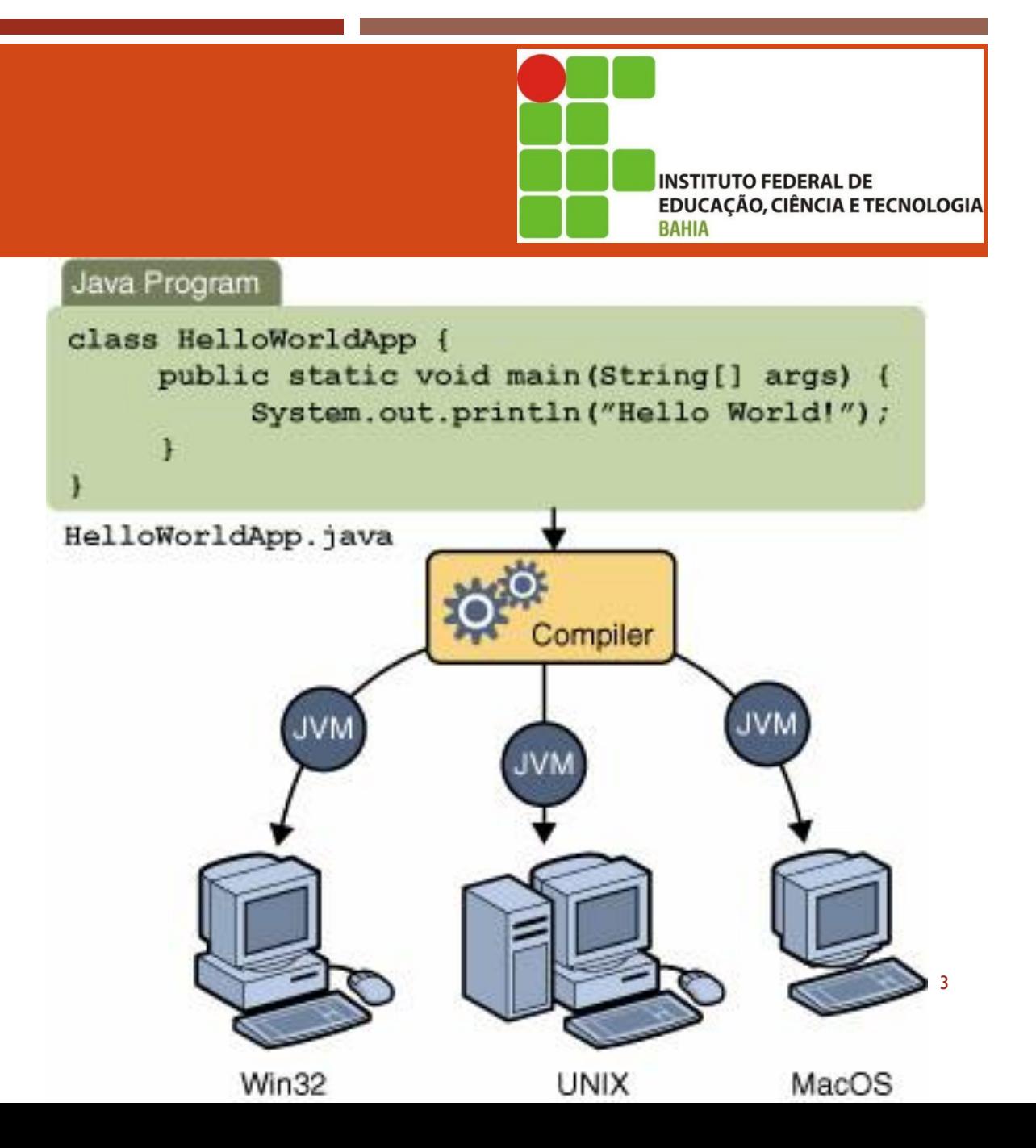

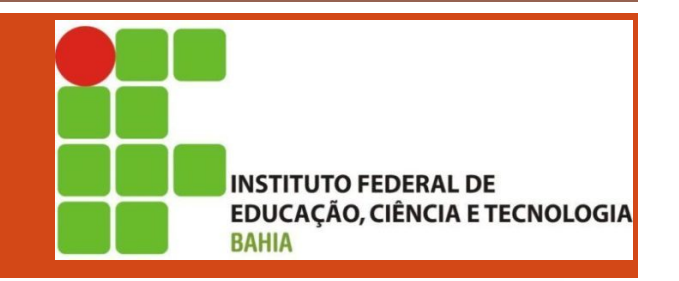

- ¡ Java utiliza do conceito de **máquina virtual (JVM – Java Virtual Machine)**, onde existe, entre o sistema operacional e a aplicação, uma camada extra responsável por "traduzir" o que sua aplicação deseja fazer para as respectivas chamadas do sistema operacional onde ela está rodando no momento
- **Write Once, Run Anywhere**

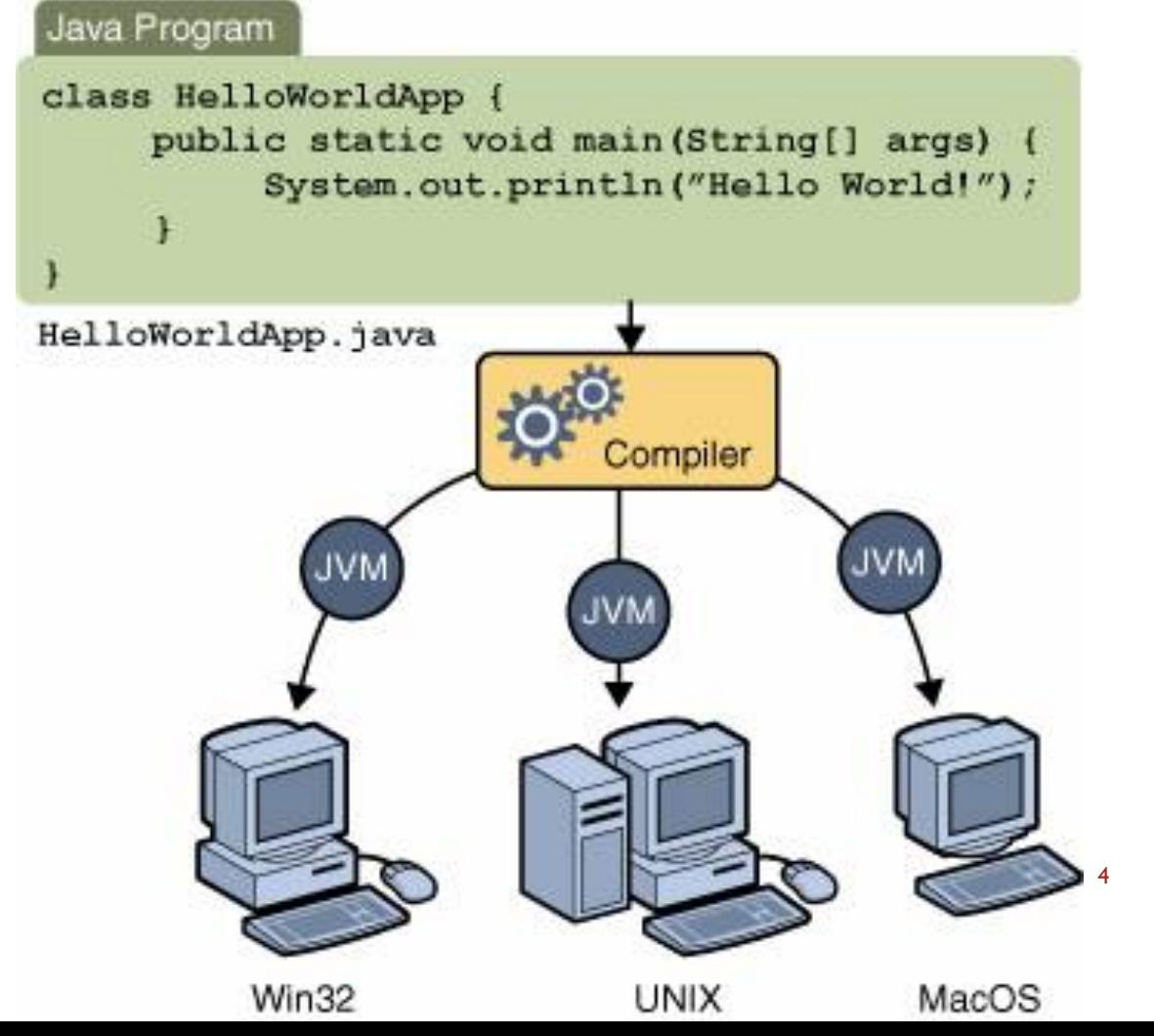

PROF: JOSÉ COUTO JÚNIOR

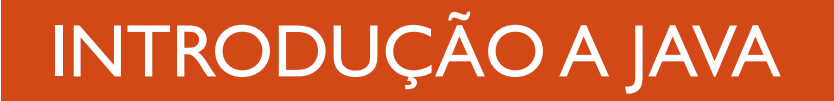

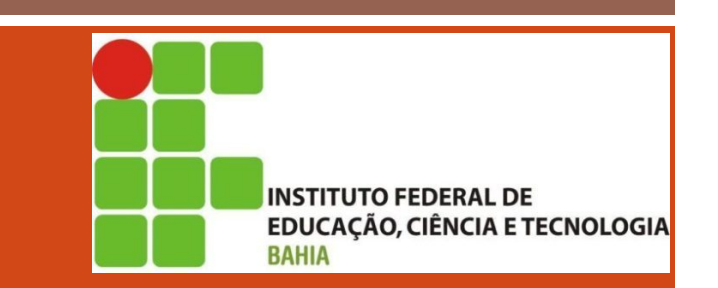

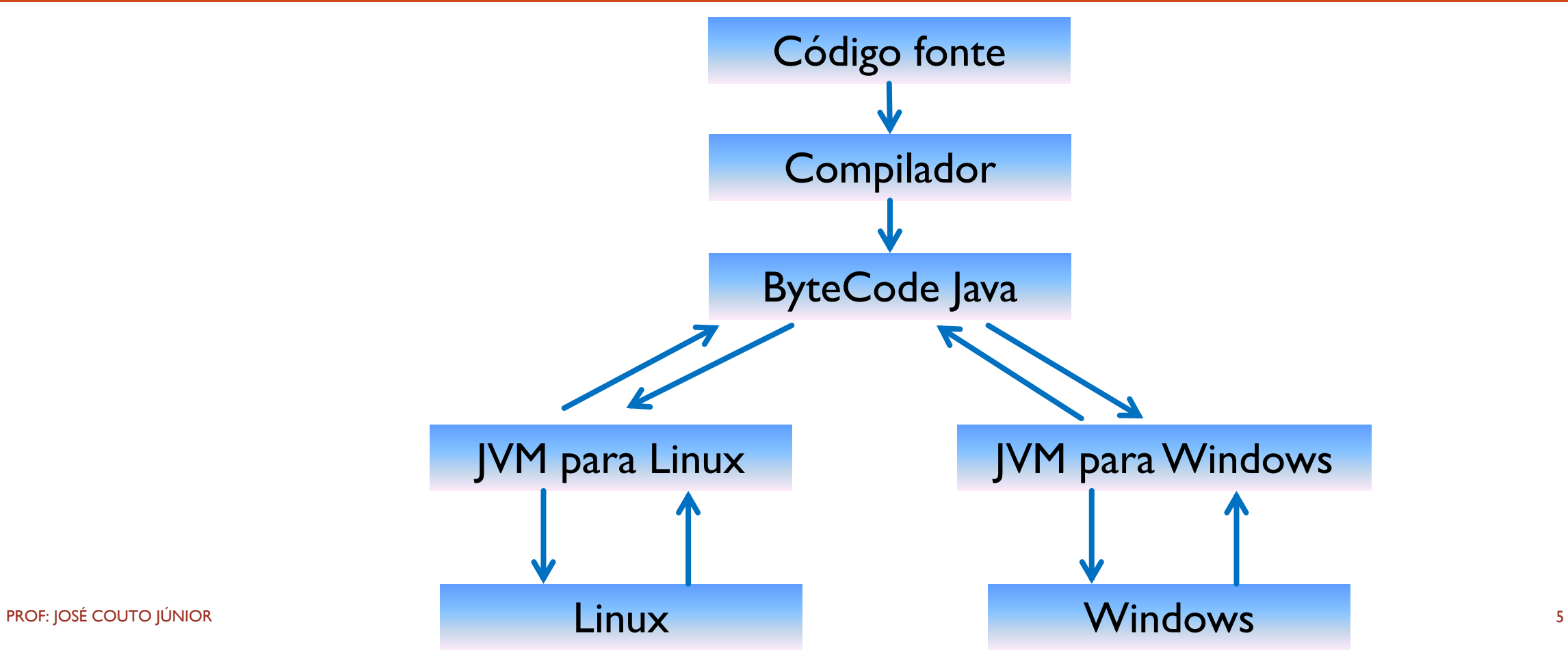

- **E** JRE: Java Runtime Enviroment
	- **E** Formado pela JVM e bibliotecas
	- **E Necessário para executar aplicações Java**
- **•** JDK: Java Development Kit
	- **EXECTE:** Formado pelo JRE + compilador
- **E** Java SE (Standart Edition)
- **•** Java EE (Enterprise Edition)
	- Java SE + funcionalidades para desenvolvimento corporativo

**INSTITUTO FEDERAL DE** 

**BAHIA** 

## INTRODUÇÃO A JAVA POR QUE JAVA?

- Baixo Acoplamento: quanto uma classe conhece a outra
- Alta Coesão: foco da classe
- Não utiliza tipos ponteiro
- Garbage Collector: retira da memória os objetos que não estão mais em uso

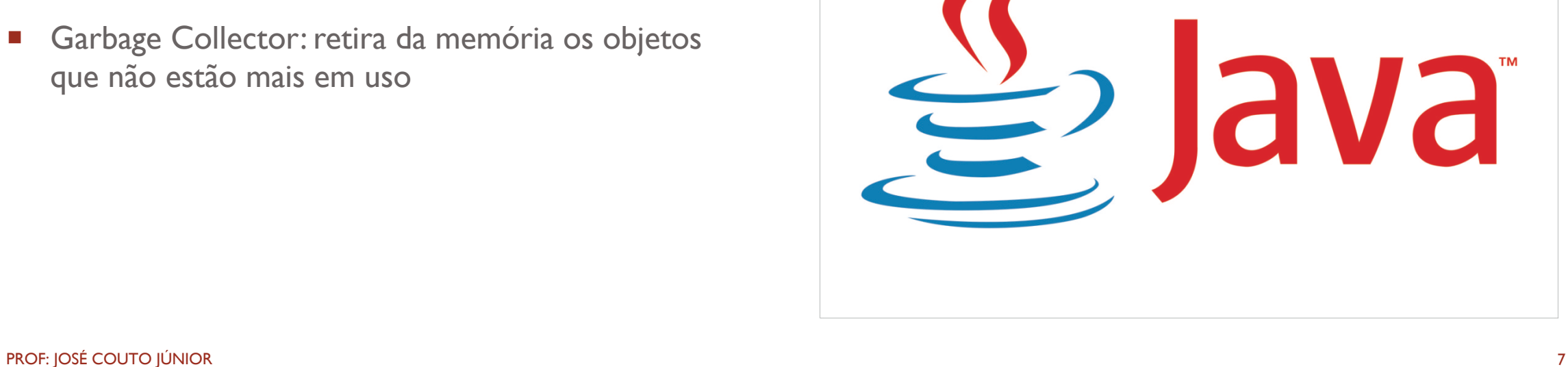

**INSTITUTO FEDERAL DE** 

**BAHIA** 

## **INTRODUÇÃO BOAS PRÁTICAS**

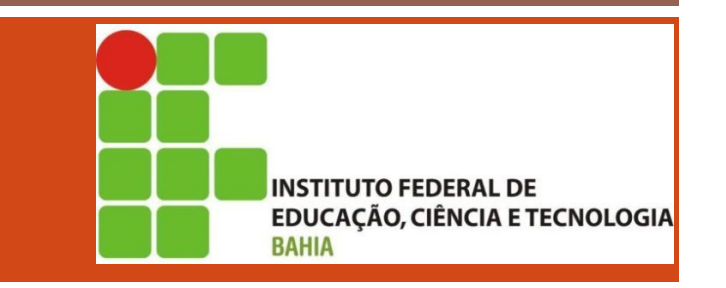

"Como não sou eu que vou ter de arrumar isso, vou deixar assim mesmo..."

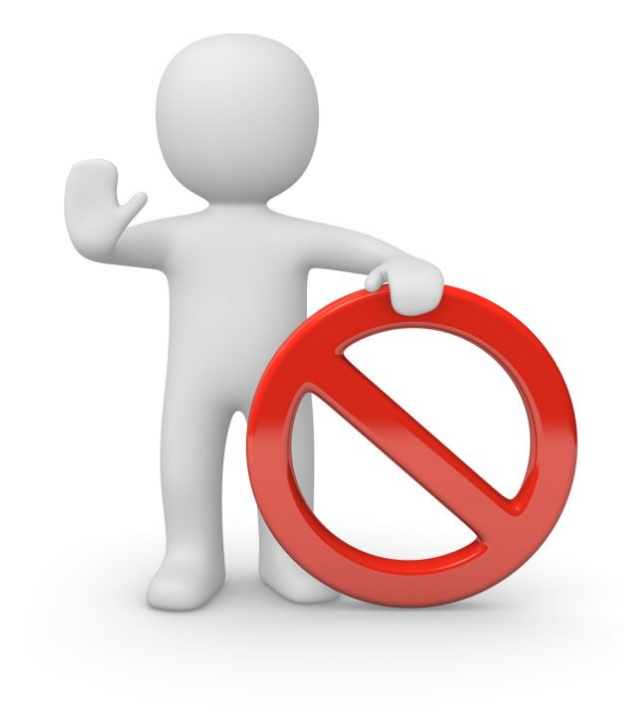

## INTRODUÇÃO BOAS PRÁTICAS

- Use e abuse de comentários / JavaDoc
- **•** Dê nomes significativos às variáveis
- **Identação**
- $\blacksquare$  Evite linhas extensas
- Classes: substantivos, a primeira letra de cada palavra interna em maiúscula
- Métodos : verbos, letra minúscula em primeiro lugar e com a primeira letra de cada palavra interna em maiúscula.

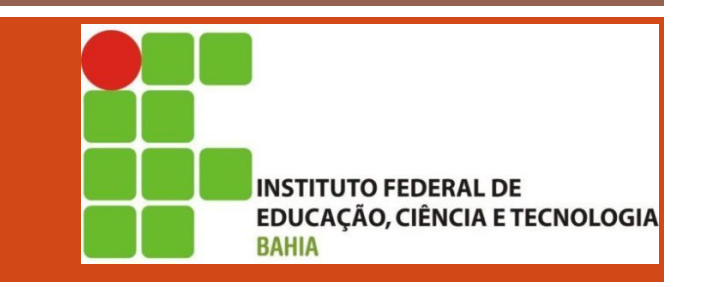

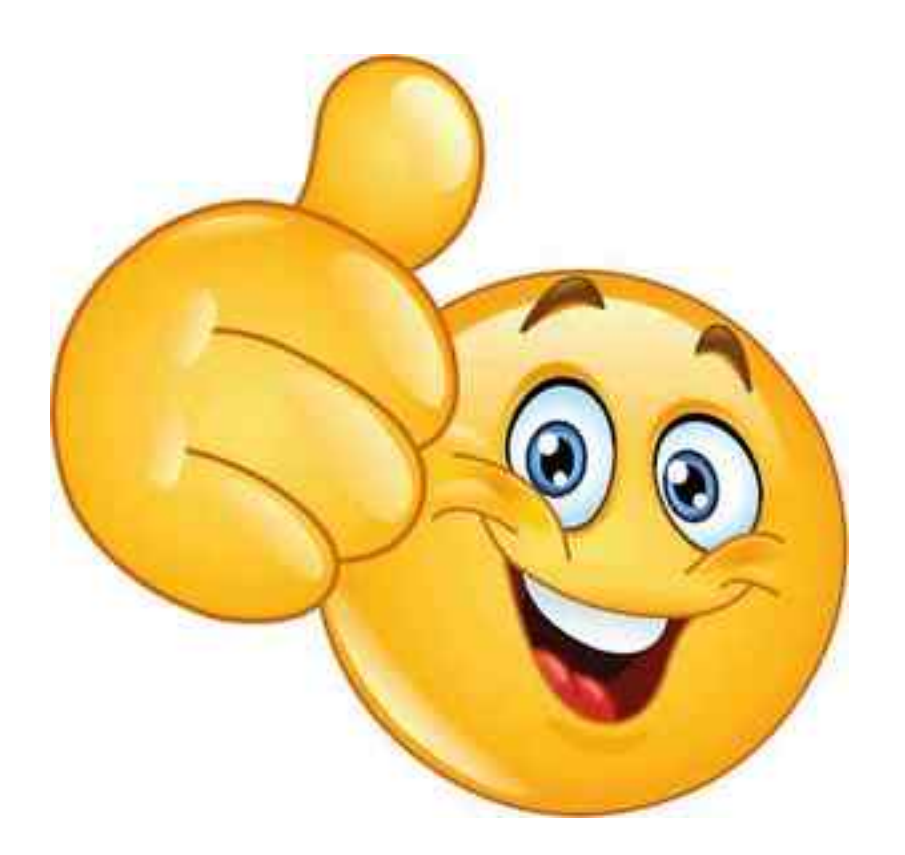

#### FERRAMENTA

- **Netbeans**
- **IDE (Integrated Development Enviroment)**
- **•** Quickly and easily develop desktop, mobile and web applications with Java, JavaScript, HTML5, PHP, C/C++ and more.
- Disponível em: https://netbeans.org

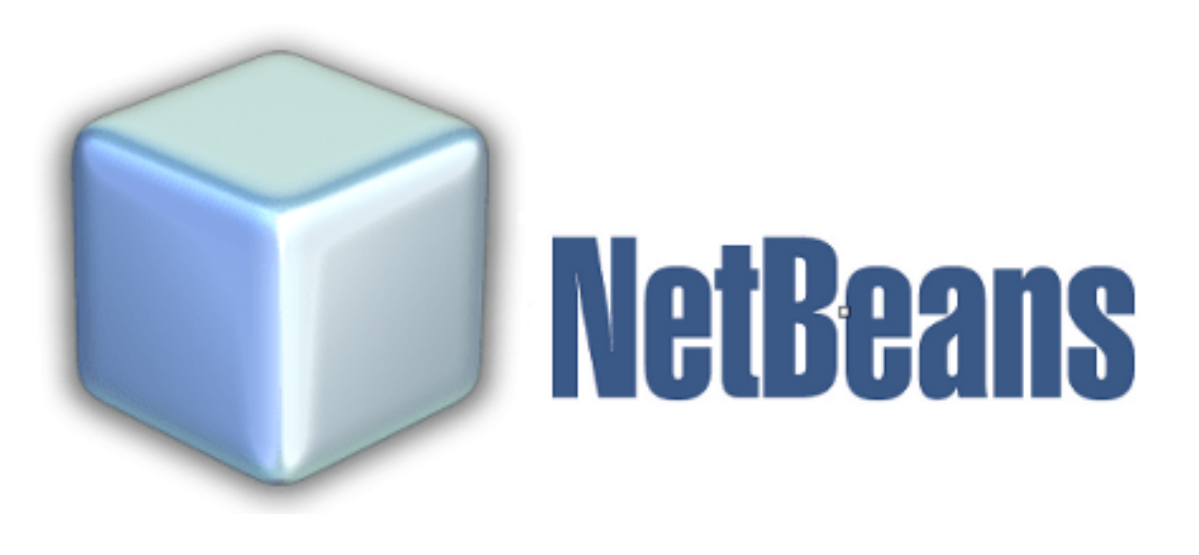

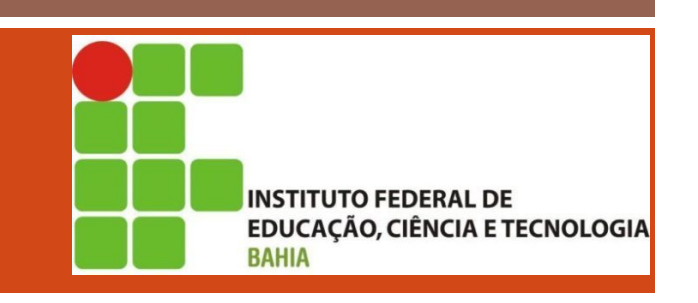

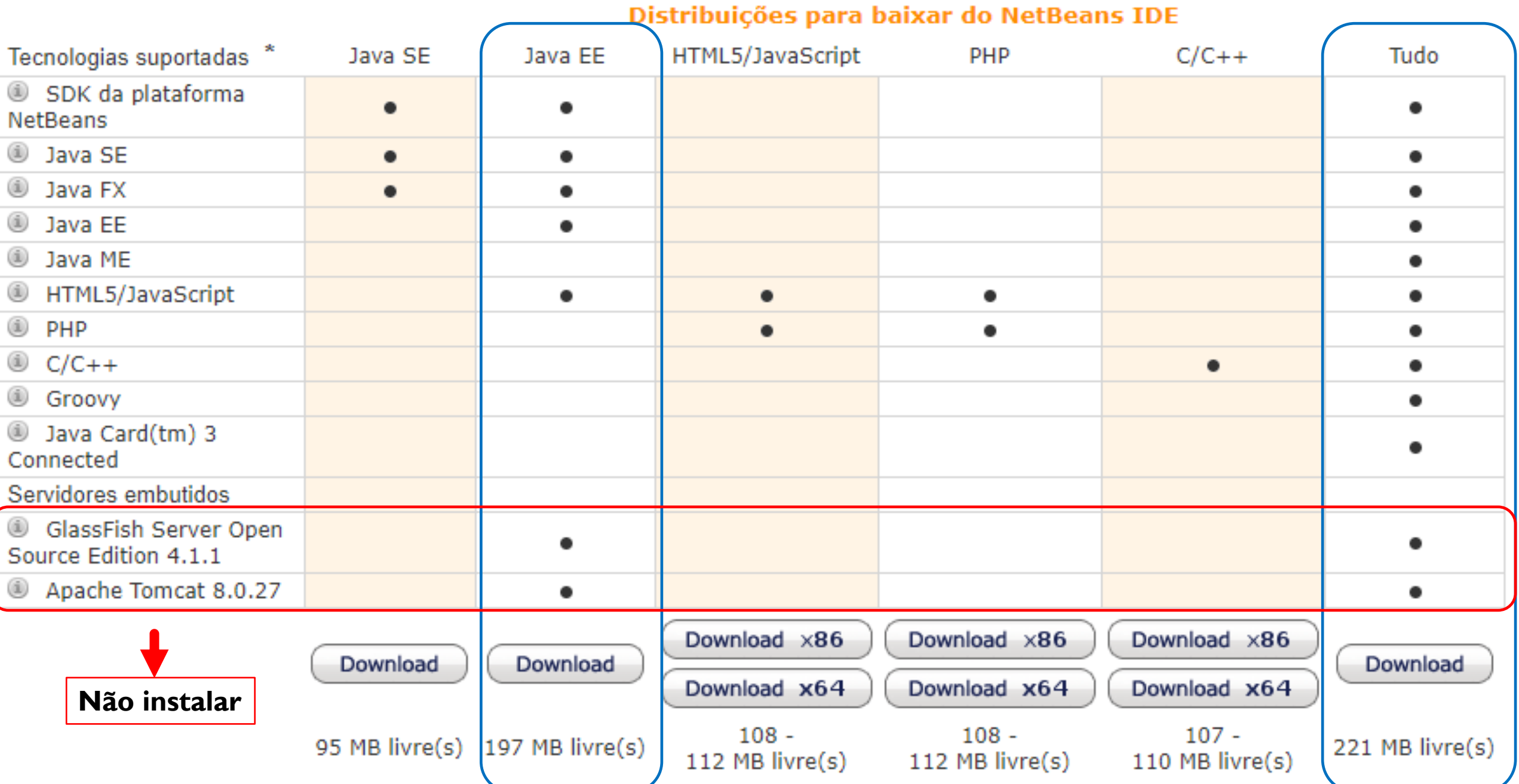

![](_page_11_Figure_0.jpeg)

Arquivo Editar Exibir Navegar Código-Fonte Refatorar Executar Depurar Equipe Ferramentas Janela Ajuda

Q - Pesquisar (Ctrl+I)

巾

 $\times$ 

![](_page_11_Figure_3.jpeg)

喝

23/08/2018

PTB

#### HELLOWORLD

![](_page_12_Picture_1.jpeg)

public class Hello{

// main method begins execution of Java application public static void main( String[] args ) { System.out.println( "Hello World!" ); } // end method main

} // end class Hello

public class Castigo { public static void main(String[] args) { for(int  $i=1$ ;  $i<=100$ ;  $i++)$ System.out.println ("SEJAM BEM VINDOS");

# **INSTITUTO FEDERAL DE** EDUCAÇÃO, CIÊNCIA E TECNOLOGIA **BAHIA**

# SINTAXE BÁSICA

![](_page_14_Picture_0.jpeg)

#### SINTAXE

- **E** Frros comuns:
	- **Nomes diferentes para o arquivo Java e a classe que** está dentro do arquivo;
	- Esquecimento do ";" (ponto e vírgula) ao final das sentenças Java;
	- Colocar Class ao invés de class
- **E** Lembrete:
	- Java é Case Sensitive: letras maiúsculas e minúsculas são consideras diferentes

![](_page_14_Picture_8.jpeg)

#### SINTAXE DECLARAÇÃO DE VARIÁVEIS

■ Em Java, uma variável é declarada da seguinte forma:

**tipoDaVariável nomeDaVariável;**

**• Por exemplo:** 

**int idade;**

■ A variável idade é do tipo inteiro, e só pode armazenar valores deste tipo.

int idade; int idade =  $15;$  $idade = 15;$ 

**INSTITUTO FEDERAL DE** 

**BAHIA** 

#### SINTAXE DECLARAÇÃO DE VARIÁVEIS - TIPOS PRIMITIVOS

**INSTITUTO FEDERAL DE EDUCAÇÃO, CIÊNCIA E TECNOLOGIA BAHIA** 

![](_page_16_Picture_14.jpeg)

#### **SINTAXE DECLARAÇÃO DE VARIÁVEIS - TIPOS PRIMITIVOS**

**INSTITUTO FEDERAL DE EDUCAÇÃO, CIÊNCIA E TECNOLOGIA BAHIA** 

public class JavaApplication1 {

```
public static void main (String [] args) {
  boolean verdade = true;boolean menorDeIdade = 10 < 18;
  byte x = 100;
   short y = 200;
   char letra = 'a;
   int idade = 15;
   int quatro = 2 + 2;
   float numero = 1235;long long = 1234;double pi = 3.14;
```
PROF: JOSÉ COUTO JÚNIOR

#### SINTAXE **COMENTÁRIOS**

![](_page_18_Figure_1.jpeg)

- Para adicionar um comentário em Java, utilizar as  $\mathcal{L}_{\mathcal{A}}$ seguintes notações:
- // comentário para uma linha de comando

```
/*
```
comentário para um bloco de linhas

/\* comentário daqui, ate aqui  $*/$ 

uma linha de comentário sobre a idade  $\frac{1}{2}$ int idade;

#### ATIVIDADE

- Na empresa onde trabalhamos, há tabelas com o quanto foi gasto em cada mês. Para fechar o balanço do primeiro trimestre, precisamos somar o gasto total. Sabendo que, em Janeiro, foram gastos 15.000 reais, em Fevereiro, 23.000 reais e em Março, 17.000 reais, faça um programa que calcule e imprima o gasto total no trimestre. Siga esses passos:
- a) Crie uma classe chamada BalancoTrimestral com um bloco main, como nos exemplos anteriores;
- b) Dentro do main (o miolo do programa), declare uma variável inteira chamada gastos aneiro e inicialize-a com 15.000
- c) Crie também as variáveis gastosFevereiro e gastosMarco, inicializando-as com 23.000 e 17.000, respectivamente. Utilize uma linha para cada declaração;
- d) Crie uma variável chamada gastosTrimestre e inicialize-a com a soma das outras ì variáveis: **int gastosTrimestre = gastosJaneiro + gastosFevereiro + gastosMarco;**
- e) Imprima a variável gastosTrimestre

**INSTITUTO FEDERAL DE** 

**BAHIA** 

#### **OPERADORES**

O

![](_page_20_Picture_19.jpeg)

NINSTITUTO FEDERAL DE<br>EDUCAÇÃO, CIÊNCIA E TECNOLOGIA

#### **OPERADORES**

- $2 + 5 = 7$
- $5 2 = 3$
- $5 * 2 = 10$
- $5 / 2 = 2.5$
- $5 \% 2 = 1$
- $X = 5$
- $X == 3 (x == 8)$
- $X = 2 (x == 6)$
- $\blacksquare$   $\times$  \*= 2 (x==12)
- $\bullet$   $\times$  /= 3 (x==4)
- $\bullet$  X %= 3 (x==1)
- $\blacktriangleright$   $X == I$  (true)
- $\blacksquare$   $\times$  != 3 (true)
- $\bullet \times = 188 \times = 0$

**INSTITUTO FEDERAL DE** 

**BAHIA** 

#### ATIVIDADE

- Continuando o programar anterior, calcule e exiba:
- a) Média de gastos por mês
- b) A diferença de gastos entre Fevereiro e Janeiro
- c) O percentual de aumento ou redução entre os meses de Fevereiro e Janeiro
- d) A diferença de gastos entre Março e Fevereiro
- e) O percentual de aumento ou redução entre os meses de Março e Fevereiro

**INSTITUTO FEDERAL DE** 

**BAHIA** 

![](_page_23_Figure_0.jpeg)

![](_page_24_Picture_0.jpeg)

## **INSTITUTO FEDERAL DE** EDUCAÇÃO, CIÊNCIA E TECNOLOGIA **BAHIA**

Em Java, atribuir o valor de uma variável de um tipo A a uma variável de tipo B, pode gerar erro:

 $int x = 8;$ 

**double** valor =  $2.8$ ;  $int x = valor;$  // Erro em tempo de compilação  $int i = 2.8$ ; // Também ocorre erro, pois 2.8 é real **double** valor =  $8$ ;  $int x = valor;$  // Erro em tempo de compilação

 $int$  valor =  $x$ ; // Funciona normalmente

**INSTITUTO FEDERAL DE** 

**BAHIA** 

- Para evitar erros em tempo de compilação na atribuição de uma variável tipo A para uma variável tipo B, faz-se o casting:
- **•** Processo explícito de converter um variável tipo A em variável tipo B:
- Muito cuidado ao usar o casting!
- Exemplo:

**tipoA nomeVariavel = (tipoB)outraVariavel;**

## **double** valor =  $2.88912$ ; int  $x = (int)$  valor; // a variável x terá valor 2

**INSTITUTO FEDERAL DE** 

**BAHIA** 

■ Verifique se há erros, e informa quais, nos exemplos abaixo:

```
long valorLong = 5000;
int valorInt = valorLong;
```

```
float valorF = 8;
double valorD = 1;
double soma = \text{valorF} + \text{valorD};
```

```
float valorF = 0.8;
double valorD = valorF;
```

```
byte valorB = 2;
int valorI = valorB; \hspace{2.5cm} 28
```
![](_page_27_Picture_6.jpeg)

![](_page_27_Picture_7.jpeg)

long valorLong = 5000;  $int$  valorlnt = (int)valorLong;

![](_page_27_Picture_9.jpeg)

**INSTITUTO FEDERAL DE** 

**BAHIA** 

![](_page_28_Picture_11.jpeg)

NINSTITUTO FEDERAL DE<br>EDUCAÇÃO, CIÊNCIA E TECNOLOGIA

29

![](_page_29_Picture_0.jpeg)

Reescreva a atividade anterior, fazendo os devidos castings para apresentar os resultados corretos

```
public static void main (String [] args) {
    float qastosJaneiro = 15000;
    float gastosFevereiro = 23000;
    float qastosMarco = 17000;
    float gastosTrimestre = gastosJaneiro + gastosFevereiro + gastosMarco;
    System.out.println("Gasto total no traimteste = " + gastosTrimestre);
    float mediaGastos = (gastosTrimestre / 3);
    System.out.println("Média de gastos no trimestre = " + mediaGastos);
    float difFevJan = (gastosFevereiro - gastosJaneiro);
    System.out.println("Diferença entre Fevereiro e Janeiro = " + difFevJan);
    float percFevJan = (gastosFevereiro / gastosJaneiro) * 100;
    System.out.println("Percentual entre Fevereiro e Janeiro = " + percFevJan + "%");
    float difMarFev = (gastosMarco - gastosFevereiro);
    System.out.println("Diferença entre Fevereiro e Janeiro = " + difMarFev);
    float percMarFev = (gastosMarco / gastosFevereiro) * 100;
    System.out.println("Percentual entre Fevereiro e Janeiro = " + percMarFev + "%");
```

```
public static void main (String [] args) {
    int gastosJaneiro = 15000;
    int gastosFevereiro = 23000;
    int gastosMarco = 17000;
    int gastosTrimestre = gastosJaneiro + gastosFevereiro + gastosMarco;
    System.out.println("Gasto total no traimteste = " + gastosTrimestre);
    float mediaGastos = ([float)]gastosTrimestre / 3);
    System.out.println("Média de gastos no trimestre = " + mediaGastos);
    float difFevJan = (gastosFevereiro - gastosJaneiro);
    System.out.println("Diferença entre Fevereiro e Janeiro = " + difFevJan);
    float percFevJan = ([float]gastosFevereiro / [float]gastosJaneiro) * 100;System.out.println("Percentual entre Fevereiro e Janeiro = " + percFevJan + "%");
    float difMarFev = (gastosMarco - gastosFevereiro);
    System.out.println("Diferença entre Fevereiro e Janeiro = " + difMarFev);
    float percMarFev = (|(float)|qastosMarco| / |(float)|qastosFevereiro) * 100;System.out.println("Percentual entre Fevereiro e Janeiro = " + percMarFev + "%");
```